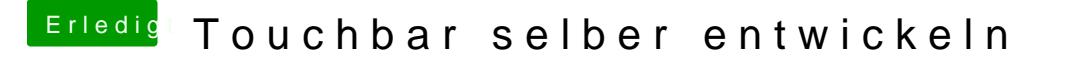

Beitrag von rottonarabenno vom 15. November 2016, 21:33

Aha okay danke. Wie meinst du das mit den Numpad?

Gesendet von iPhone mit Tapatalk